## **CiNii Articlesの使い方**

- 国立情報学研究所(**NII**)が提供する論文情報データベース
- 国内刊行の学協会誌、研究紀要など**2,200**万件以上を収載
- 無償公開されており、世界中どこからでも利用可能
- 国立国会図書館、機関リポジトリ、**J-STAGE**とも連携

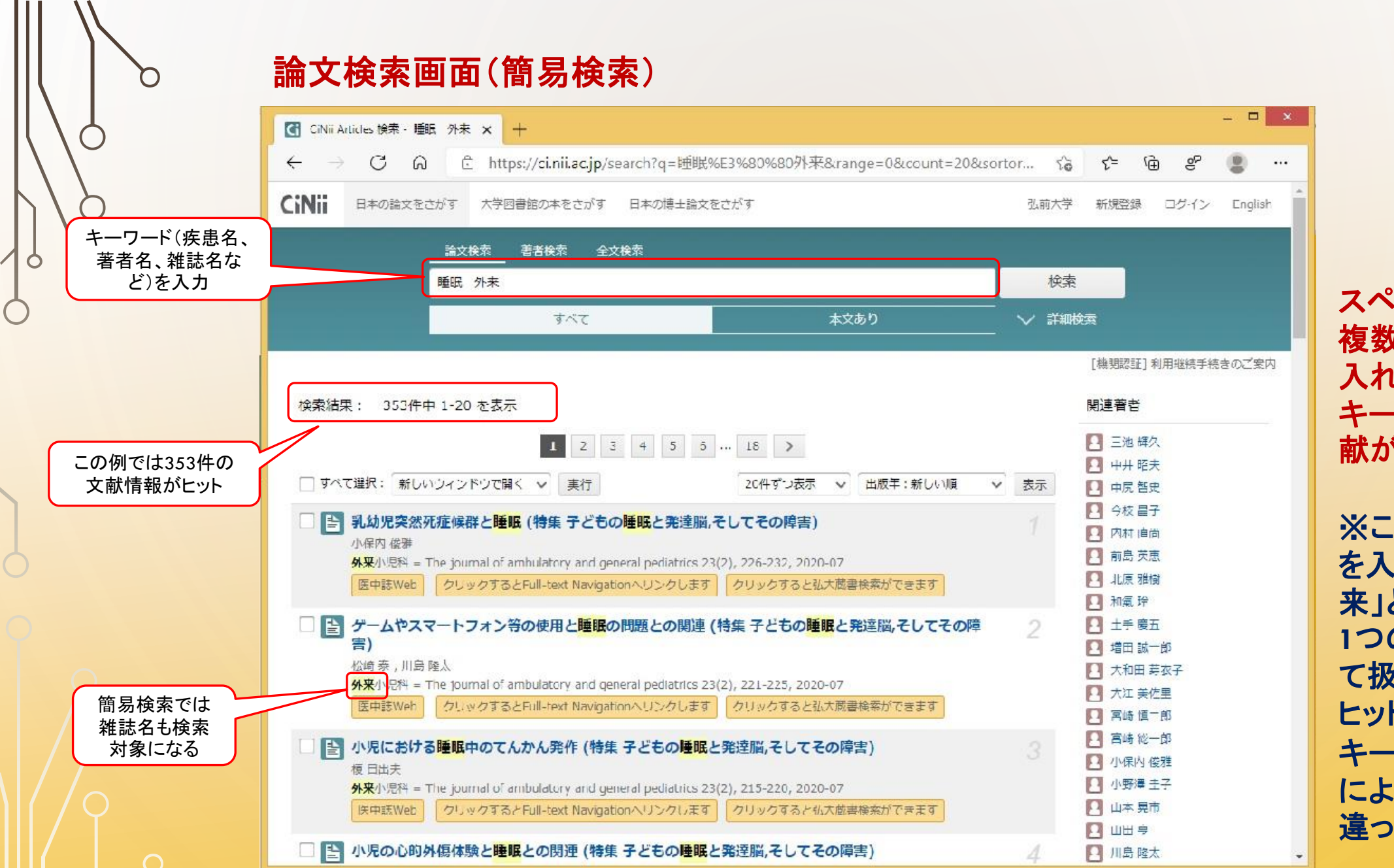

スペースを間に入れ 複数のキーワードを 入れた場合、全ての キーワードを含む文 献がヒットする

の例でスペース を入れず「睡眠外 来」と入力した場合、 **1**つのキーワードとし て扱われ、**19**件が トした。 キーワードの入れ方 によっても結果が 違ってくるので注意。

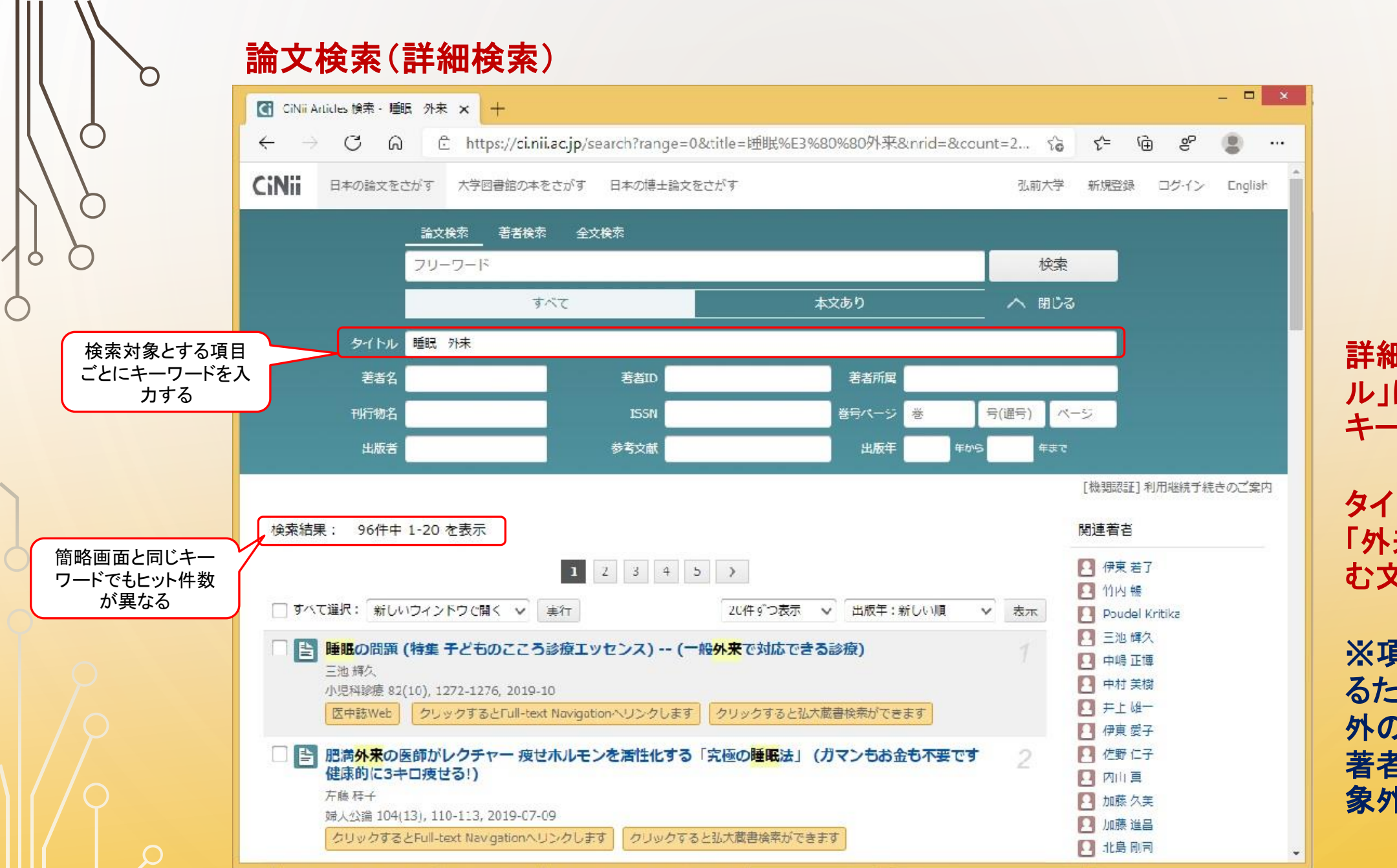

## 詳細画面で「タイト ル」に前画面と同じ キーワードを入力。 ↓ トルに「睡眠」と 「外来」の両方を含 む文献がヒット

※項目指定されてい るため、タイトル以 0項目(雑誌名、 著者名等)は検索対 象外となる

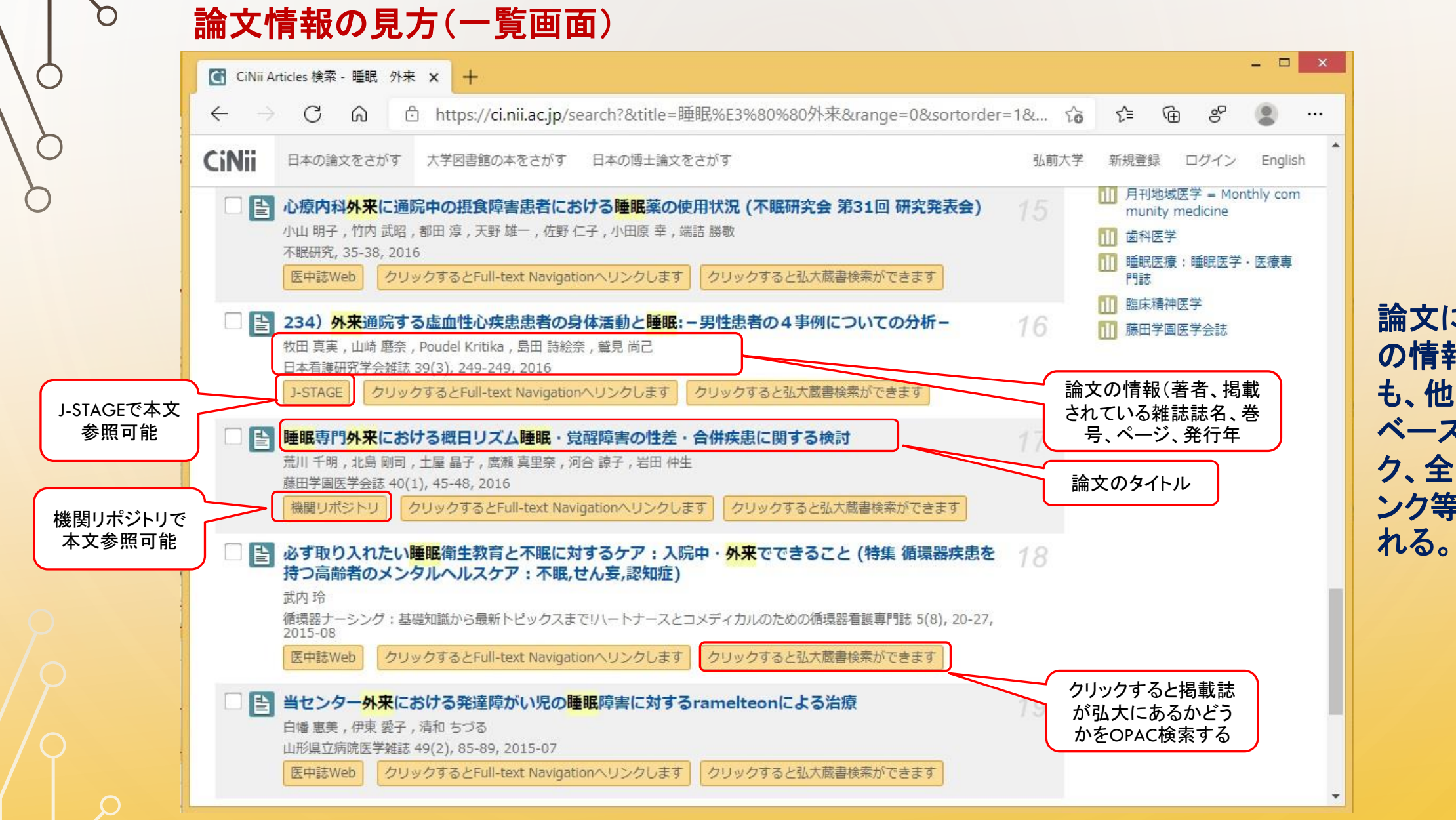

論文について の情報以外に も、他のデータ ベースへのリン ク、全文へのリ ンク等が表示さ

 $\Box$ 論文情報の見方(詳細画面)  $\rightarrow$   $\rightarrow$ 【4】 CiNii 論文 - 睡眠専門外来におけて× | +  $\rightarrow$  C  $\odot$   $\odot$  thttps://ci.nii.ac.jp/naid/120006690298  $58$   $52$   $52$  $\circ$  $\leftarrow$  $\cdots$ 表示される内容 **CiNii** 日本の論文をさがす 大学図書館の本をさがす 日本の博士論文をさがす 弘前大学 新規登録 ロクイン English は、一覧画面とほ タイトル 睡眠 外来 ぼ同じだが、一覧 O 著者名 著者ID 著者所屈 画面では表示さ **号(通号)** 刊行物名 **ISSN** 巻号ページ ベージ れない項目も見ら 出版者 参考文献 出版年 生まで [機関認証]利用継続手続きのご案内 れる。 | 2 | 睡眠専門外来における概日リズム睡眠・覚醒障害の性差・合併疾患に関する検討 リッイト 著者名をクリックす  $\sim$ de una i ると、その著者名で □ #量子 □ 急川干明 八楼嗣 著者情報を検索するキワド □ 鸡羊子 □ 烏瀬真里余 □岩田仲生 この論文につけられた 概日リズム睡眠·覚醒障害 キーワード。クリックで 性差 同じキーワードの文献 ごの論文にアクヤスする 合併疾患 を検索する 各種コード  $\widehat{\mathbf{a}}$ 機関リポジトリ NII論文ID(NAID): 120006690298 木文言語コード: JFN この論文をさがす ISSN 、文献の言語、 資料種別: CiNiiで付与した文献 journal article ID等が表示される (<mark>Chem-ext</mark> クリックするとFull-text Navigatio<br>(Khemamon nへリンクします ■ OPAC クリックすると弘大蔵書検索ができ **ISSN** 0208-5441 データ提供元: IR. 収録刊行物 書き出し 藤田学園医学会誌 RefWorksに書き出し 藤田学園医学会誌 40(1), 45-48, 2016 EndNoteに書き出し 藤田学園医学会 Mendeleyに書き出し Refer/BiblXで表示

## **CiNii Articles 検索時の注意**

- キーワードの違いで検索結果が違ってくるので、色々試した方がよいでしょう。 ※カタカナの「イ」と「ィ」、漢字表記とひらがな表記などでも別々の文献が ヒットするので注意。
- **CiNii Articles**に掲載されている文献全てが弘大にある訳ではありません。 ※本文リンクがある文献以外は、**OPAC**で検索し、掲載されている雑誌・ 巻号を所蔵しているかどうか調べましょう。
- 国内全分野を収録対象としているため、膨大な文献がヒットすることがあります。 多すぎるときは、キーワード追加、出版年を範囲指定するなどで、絞り込みを。